# **AutoCAD [Latest-2022]**

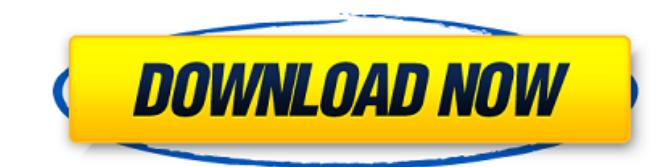

#### **AutoCAD Crack+ Free [Updated-2022]**

I have had several cases of ergonomic issues associated with AutoCAD Crack Keygen. Although there are several options available to AutoCAD users, some of these are more problematic than others. The following are a few options I have encountered in the field. I do not suggest that these are the only ergonomic solutions but they are very common, and sometimes the only solution that I have found. Laying Down Lines I find this technique in many cases when an installer has a hard time positioning the workplane. You can use this technique to align objects and place them in space, much like a user would do when the toolbar shows the Move and Rotate tools. Insert  $\rightarrow$  3D Object  $\rightarrow$  Plane. Once the plane is created, you can align it to any of the axis of the drawing and then you can move or rotate your cursor and the object to any other desired location. If the workplane is at a certain location, the line will snap to the closest line that is aligned with the Workplane's orientation. AutoAlign This tool is good for placing points, lines, and areas in space. By selecting the Offset or Intersect option, AutoCAD can place objects along a line or an axis. This tool is very good for aligning objects in space. Insert  $\rightarrow$  3D Object  $\rightarrow$  Auto Align. Once the objects are aligned, the Auto Align tool will offset the objects to a certain distance along the selected axis. Free Rotation This is a very good tool for aligning objects. It is very similar to the Auto Align tool except it rotates the object to a desired angle rather than offset it. Insert  $\rightarrow$  3D Object  $\rightarrow$  Free Rotation. While the objects are being rotated, the user can hold the Ctrl key to maintain a constant angle. When the user is done, they can click to stop the rotation. Contour This tool allows the user to create two-dimensional contours. It is similar to the 3D Polyline command, except it generates contours only along the Zaxis. Insert  $\rightarrow$  3D Object  $\rightarrow$  Contour. This tool is useful when you want to create a picture or a detailed drawing. You can use the Contour command to define the path of the picture you want to create. Lock Locking or pinning is an easy tool that is generally used to establish the location

#### **AutoCAD Crack + License Keygen**

History AutoCAD was originally designed as a simple CAD application that represented only a single 2D drawing. The ability to store object data in an external database (DBase III) added object data to the drawings in the early 1980s. In the late 1980s, with the introduction of version 3.0, CAD was modified into a comprehensive product line that included much of the functionality of

a full-featured computer-aided design (CAD) system. AutoCAD 3.0 was the first product to provide B-rep-based modeling (refer to Feature-Based Modeling for more information about this feature). Since then, AutoCAD was continually updated and revised. Version 2016 is the latest version of AutoCAD. Most new features and enhancements are software-based. The included components are preloaded onto a CD and the user is not required to perform any setup on installation. There are many add-on

programs and plugins available for AutoCAD for various types of design tasks. Some of these programs are useful and add significant value to a user's work in the field, while others add only minimal value and are only useful for certain workflows and are not in the best interest of the software or the user. However, some add-ons have been developed that have proven to be very useful. AutoCAD is sold with several different editions. The two most popular versions are the Home Edition and the Standard

Edition. Home Edition is free while Standard Edition is purchased and available in different countries. The software may be

free with significant restrictions, or may have certain features locked off. AutoCAD has a free trial that allows users to run the software on a trial basis for 30 days, and then the software may be activated. Activation of the software takes place over the Internet, which means the activation process is automated. AutoCAD has a paid upgrade option, which allows users to upgrade to the next version of the software, or to purchase a new version of the software. Upgrading is not mandatory. Although AutoCAD is free for most applications, it includes a large amount of functionality in its standard edition, so is not a limited free trial. In February 2014, Autodesk started releasing a new version of AutoCAD called 2014. This latest version of AutoCAD offers significant improvements over the previous version. This version of the software is fully backwards compatible with previous version of AutoCAD. Auto a1d647c40b

### **AutoCAD**

Insert your activation code and it is all done! The present invention relates to a decoding circuit in a demodulator circuit used for digital modulating a baseband signal into an intermediate frequency signal by means of an FM modulating signal, for example, in a digital TV receiver and the like. The digital modulating method has been utilized in digital modulating a baseband signal into an FM modulating signal. The digital modulating method is advantageous in that it has a wide bandwidth. In contrast, the digital modulating method uses a large number of carriers, which leads to the problem that the power of an interference signal is reduced greatly and thus the immunity is deteriorated. In view of the above, in a receiver using the digital modulating method, there has been adopted a method in which a signal to be digital modulated is distorted into a signal whose power is reduced by means of signal processing. Then, the signal is demodulated to be converted into an original signal. This method is called a clipping method. For example, in a digital TV system, the digital modulating method is used. In the digital TV system, the digital modulating method is used for modulating a video signal into an FM modulating signal. A receiving system in this digital TV system is as shown in FIG. 8. FIG. 8 is a block diagram showing an example of a conventional digital TV receiving system. In the receiving system, a digital video signal received through a broadcast wave is input into an A/D converter 1. The digital video signal input into the A/D converter 1 is converted into a baseband digital signal through a high-frequency switch 2. Then, the baseband digital signal is input into a descrambling circuit 3. In the descrambling circuit 3, a descrambling circuit 3a is applied to the digital video signal, and a descrambling circuit 3b is applied to a sync signal. Then, a video signal descrambled by the descrambling circuit 3a is output from an output terminal 4 of the descrambling circuit 3. On the other hand, a video signal descrambled by the descrambling circuit 3b is output from an output terminal 5. The video signal descrambled by the descrambling circuit 3a is input into a VTR 6. The VTR 6 records the video signal on a magnetic tape, and then reproduces the video signal from the magnetic tape. The video signal reproduced by the VTR 6 is input into a

### **What's New in the AutoCAD?**

Save edit time by importing an existing markups into the drawing. Import an existing markups from several formats such as DWG, DXF, DWF, PDF, SVG, WRL, MicroStation and MicroStation markup. (video: 1:48 min.) Add support for Coordinate Prototypes in AutoCAD. When you create a prototype, you create an approximate drawing that you can share with others. AutoCAD creates accurate representations of lines, bends, circles, polylines, polygons, polyfaces and more. (video: 1:35 min.) Archive your work and easily access your old drawings and document revisions. You can create and manage archive files and compare documents using the new Document Comparison. Compress drawings and documents into standard archive formats such as RAR, ZIP and GZIP. (video: 2:20 min.) Use the new Seamless Viewer to share work with others. You can quickly share work with others on social media sites or send work as a scan or direct to email using the Seamless Viewer. Add comments, notes, and send feedback through email. (video: 2:08 min.) Bring your concepts to life with the new Plan Design tool. It is faster and more convenient to place and modify both the baselines and dimensions of your drawing. (video: 1:53 min.) Add more room to your drawing with new properties. New features include Extends, Scale, and Offset properties to help you draw accurate layouts. (video: 1:37 min.) Switch between the Inspector and the drawing window to see the full information. The new Inspector can be configured to show all viewports including the Extents view and the same status bar that's already displayed in the drawing window. (video: 1:50 min.) New Object Types: New features of the AutoCAD drawing window such as the layout, status bar and various menus are integrated into objects. You can use the new Layout tool to plan and create layouts using the new Layout object. The new Layout object has a unique shape, allow you to plan and modify the layout. The new Layout object uses the Extents view and uses the same status bar as the regular drawing window. (video: 1:45 min.) Object shapes have the new user-defined snap, which reduces accidental changes when you edit your objects. You can change the object snap of the regular drawing window

## **System Requirements:**

Windows 7, Windows 8 or Windows 10 GPU: ATI RX 570/580 or Nvidia GTX 760/970 CPU: AMD Ryzen 5 2400G (3.4GHz) Memory: 8GB RAM HDD: 17 GB available space Broadcast Broadcaster: VLC media player Android: 4.4+ Android How to download Crack TV Testpak? Follow our instruction below: All you need to do is download from given link and then run it. After that click